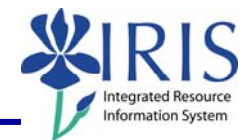

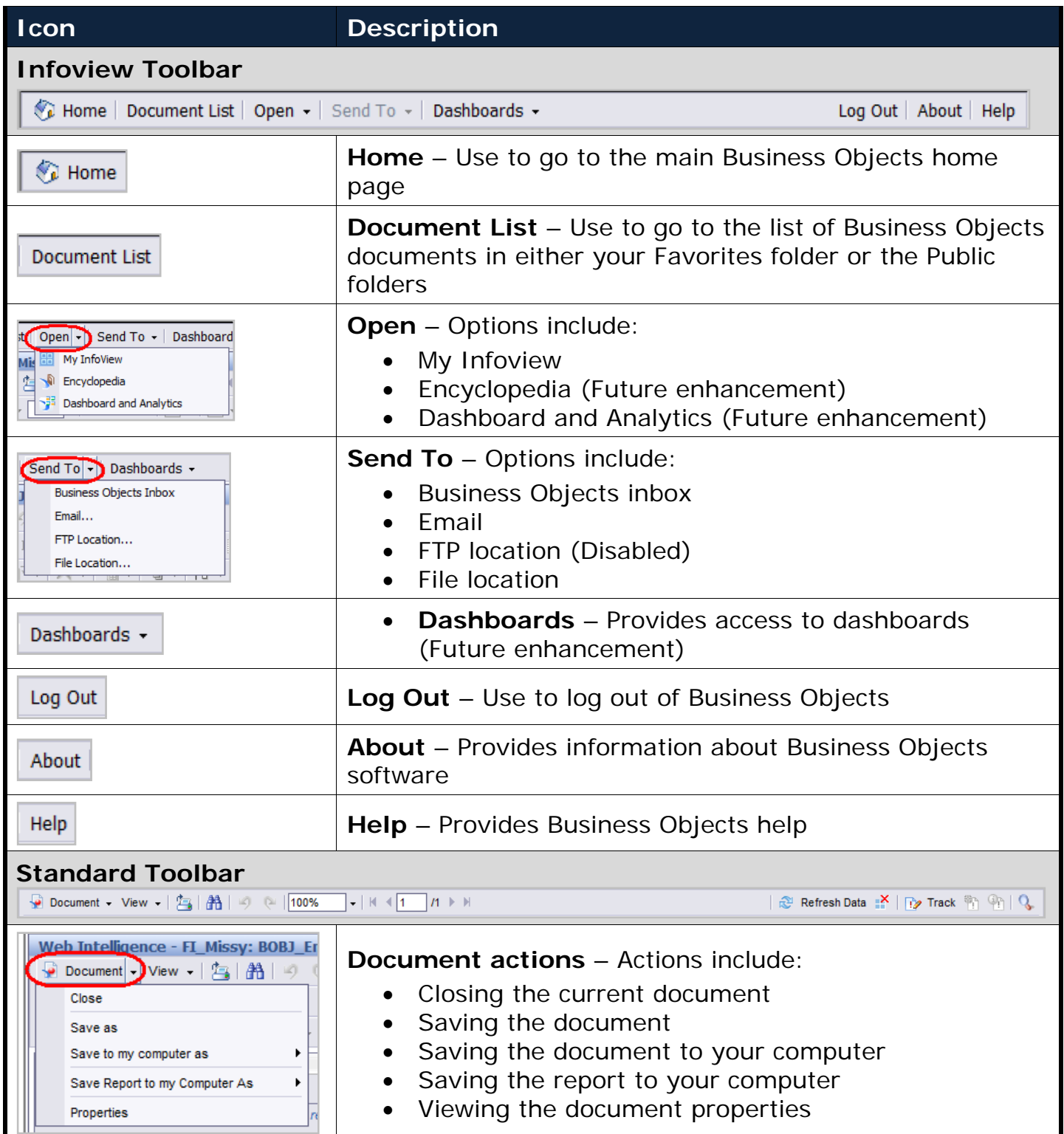

## *Quick Reference Card – Business Objects Infoview* **BOBJ Web Toolbar**

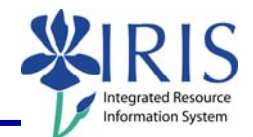

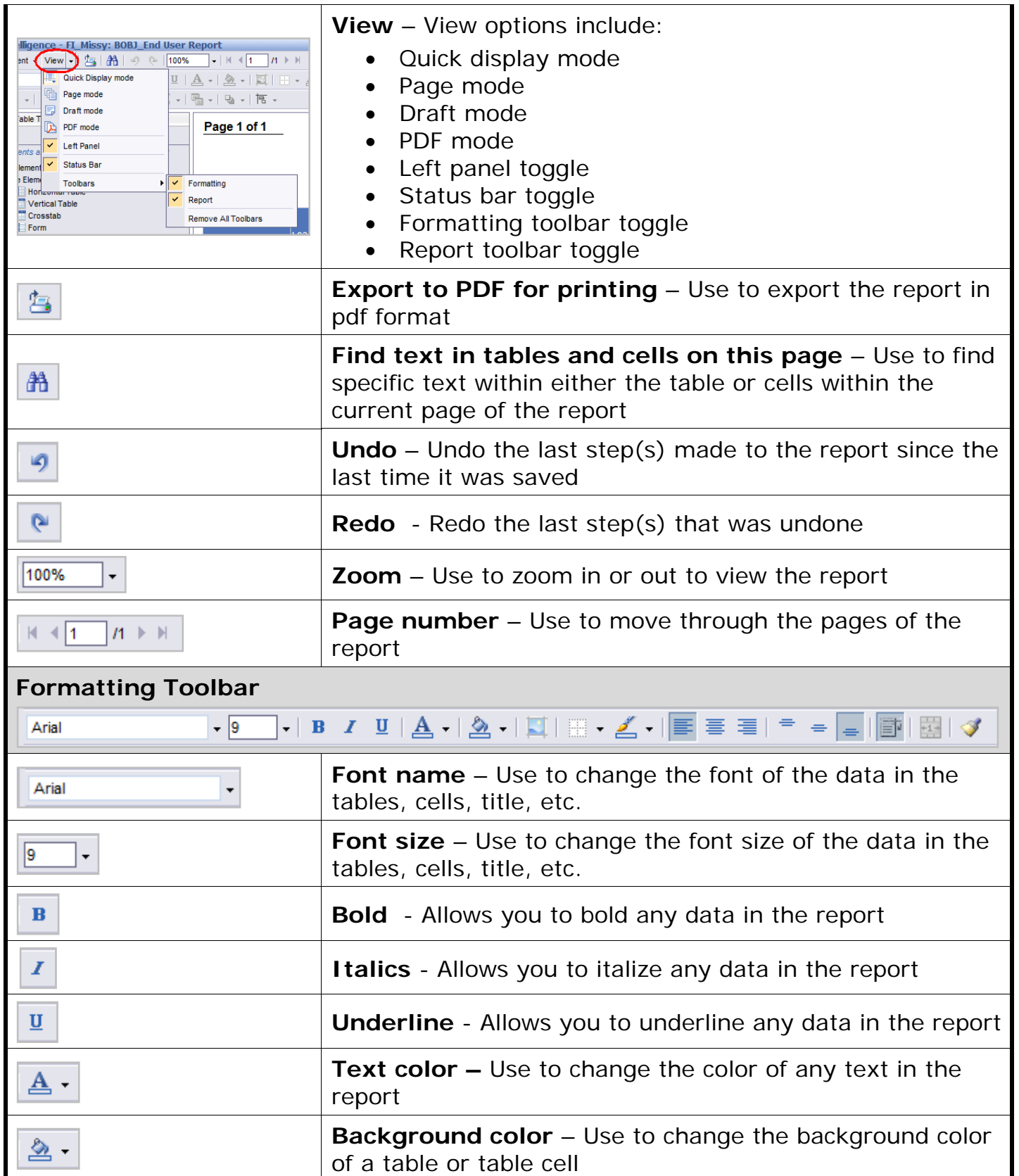

*Quick Reference Card – Business Objects Infoview* **BOBJ Web Toolbar**

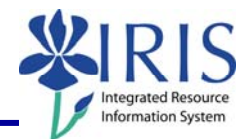

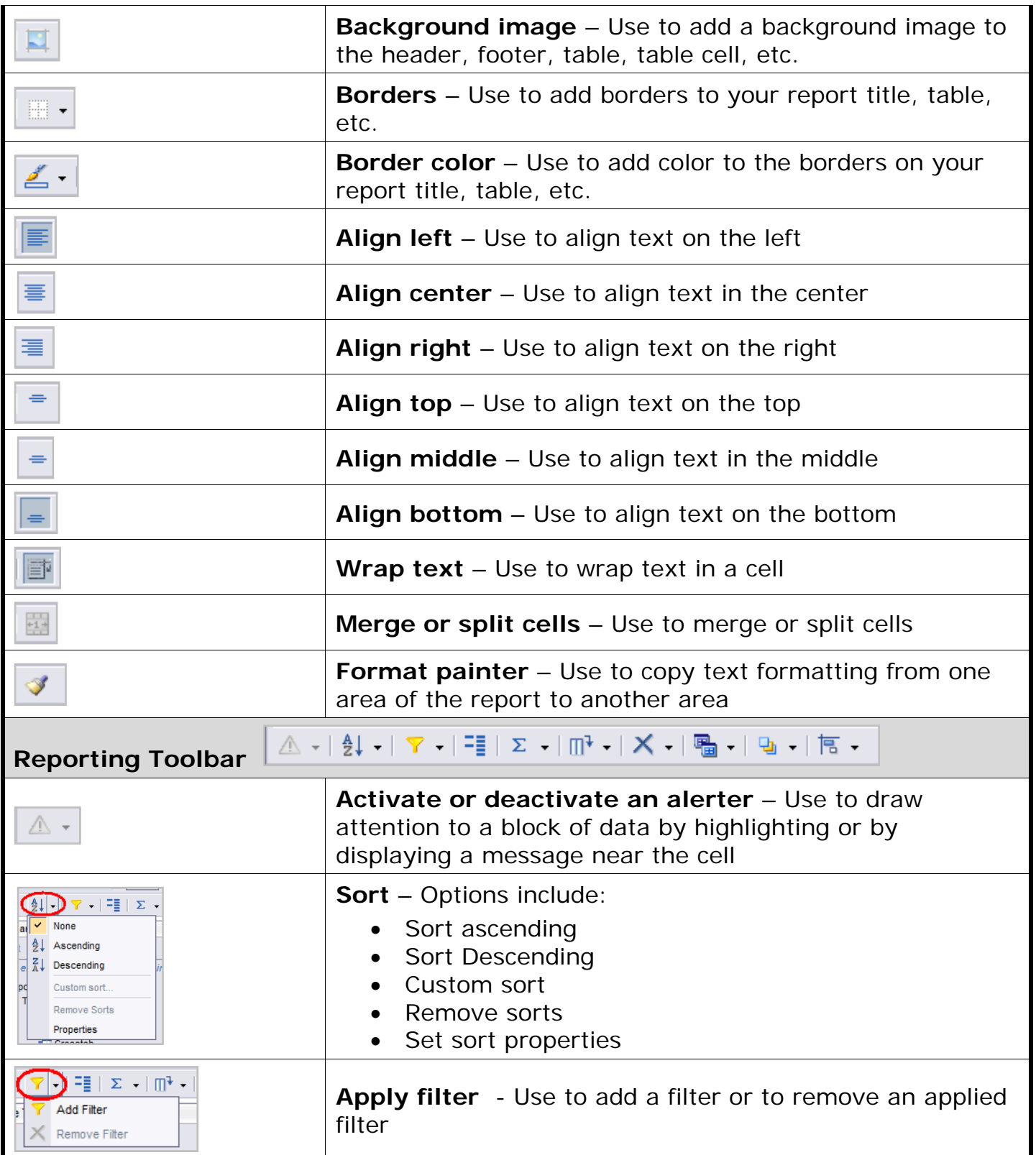

*Quick Reference Card – Business Objects Infoview*

## **BOBJ Web Toolbar**

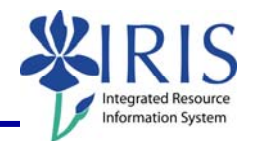

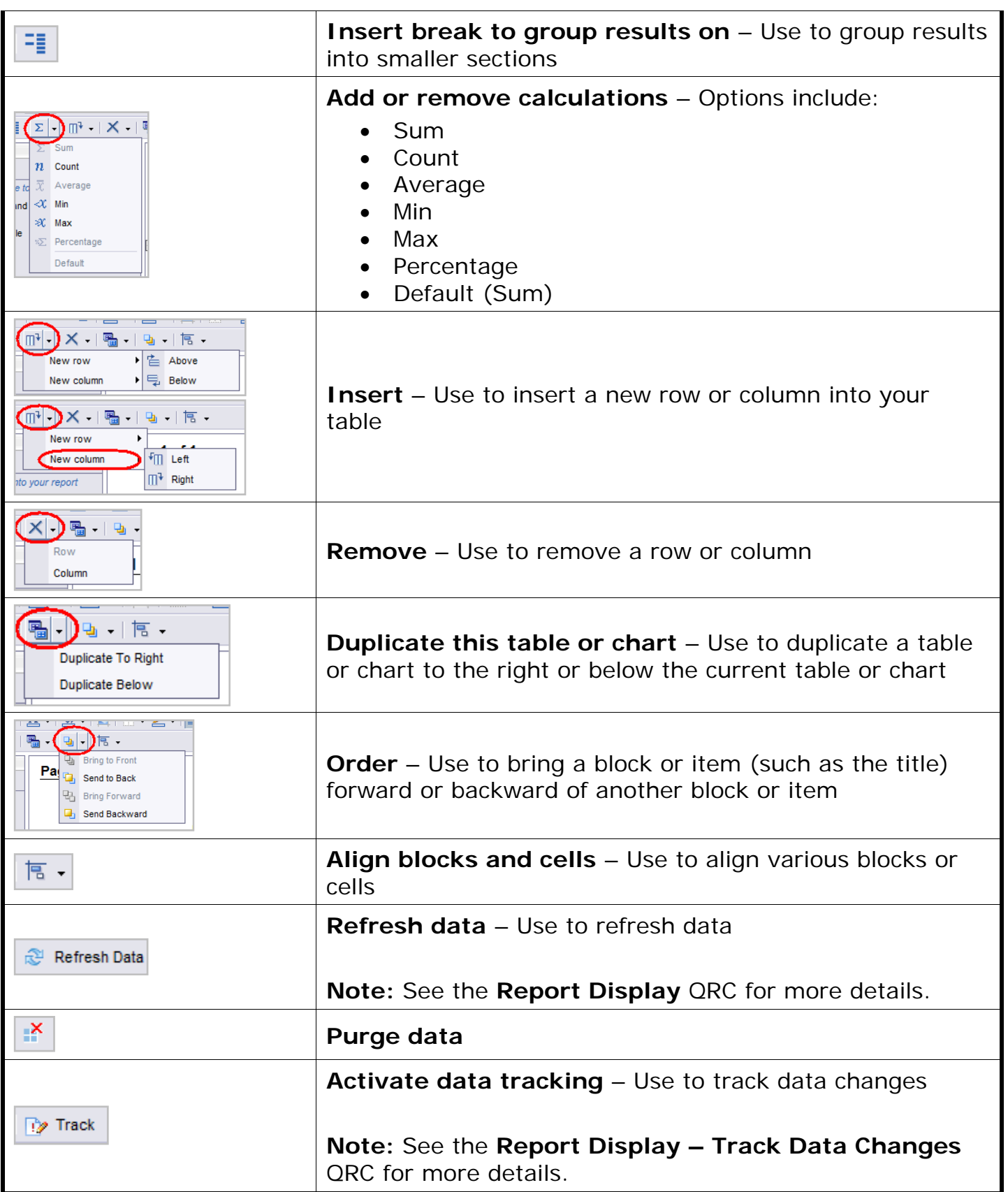

## *Quick Reference Card – Business Objects Infoview*

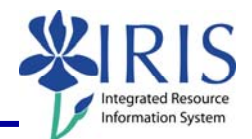

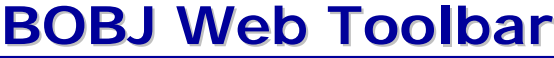

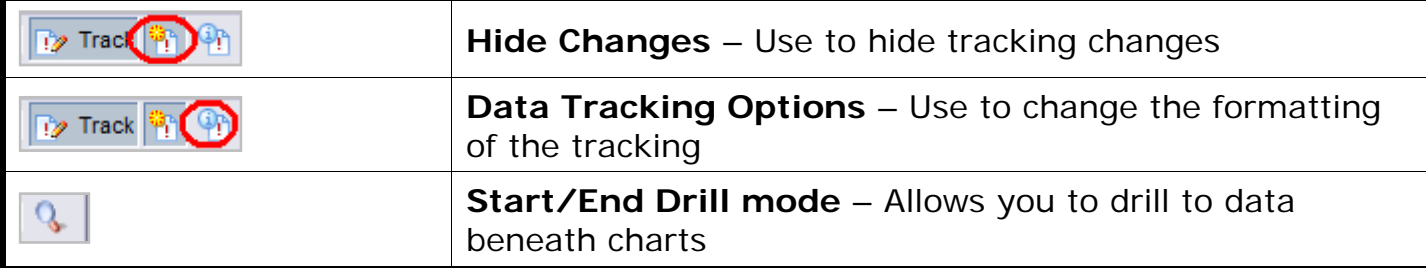